6.863J Natural Language Processing Lecture 2: Automata, Two-level phonology, & PC-Kimmo (the Hamlet lecture)

Instructor: Robert C. Berwick berwick@ai.mit.edu

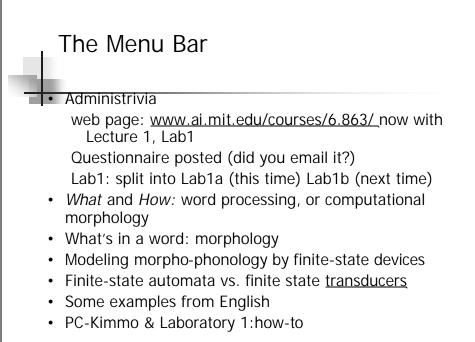

6.863J/9.611J SP03 Lecture 2

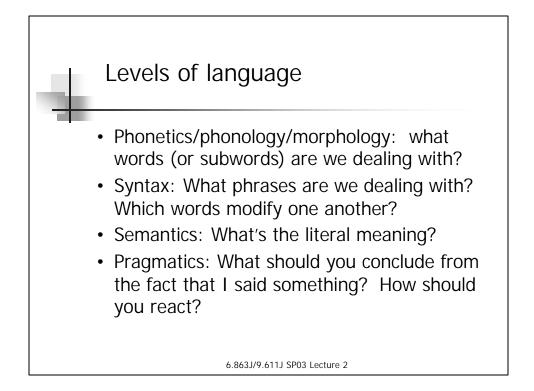

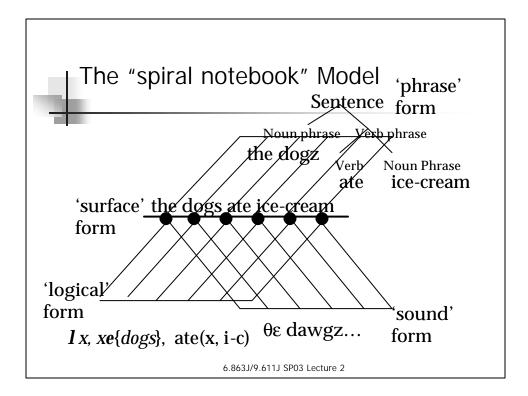

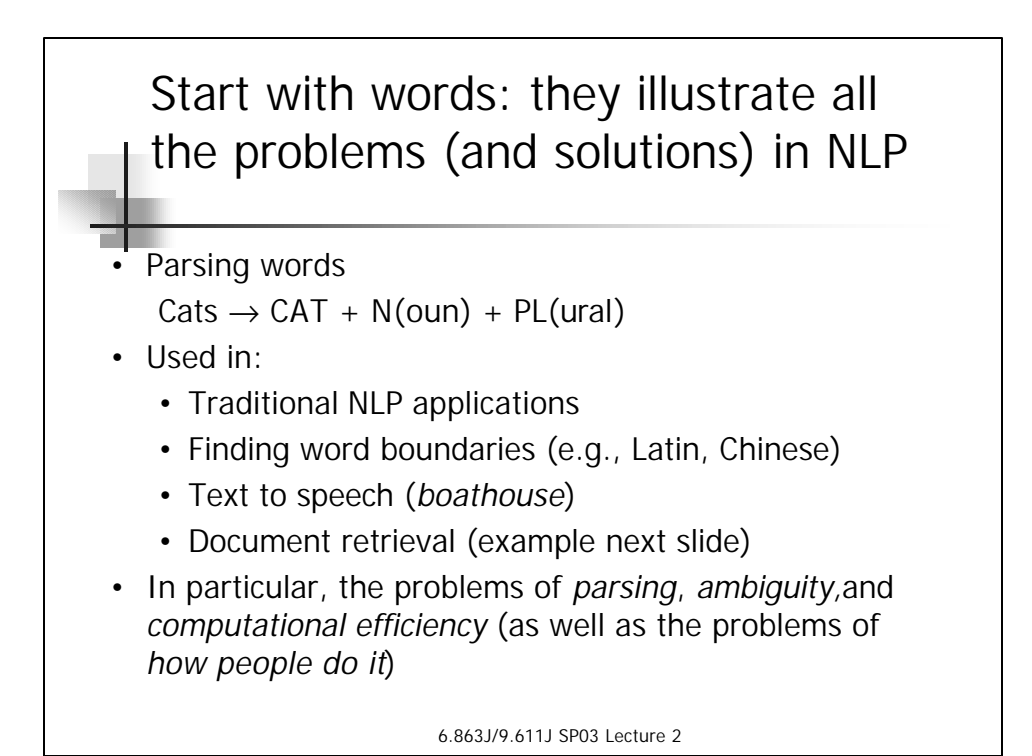

Example from information retrieval
Keywork retrieval: marsupial or kangaroo or koala
Trying to form equivalence classes - ending not important
Can try to do this without extensive knowledge, but then:

organization → organ
European → Europe generalization → generic noise → noisy

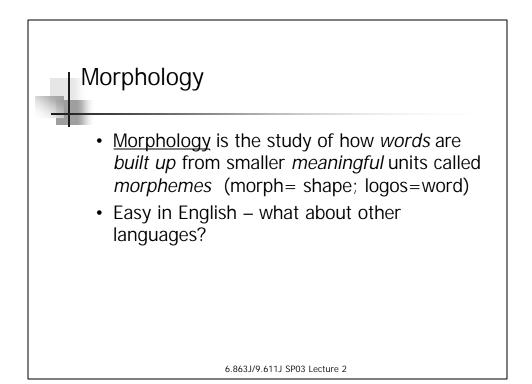

| V                     | Vhat     | about     | other      | lang         | uages             | \$?       |              |   |
|-----------------------|----------|-----------|------------|--------------|-------------------|-----------|--------------|---|
| Present<br>indicative | Imperf   | Imperf    | Future     | Preterite    | Present<br>Subjun | Cond      | Imp.<br>Subj | F |
| amo                   |          | amaba     | amaré      | amé          | ame               | amaría    | amara        | а |
| amas                  | ama      | amabas    | amarás     | amaste       | ames              | amarías   | amaras       | а |
|                       | ames     |           |            |              |                   |           |              |   |
| ama                   |          | amamba    | amará      | amó          | ame               | amaría    | amara        | а |
| amamos                |          |           |            |              |                   |           |              |   |
| amáis                 | amad     | amambais  | amremos    | amomos       | amemos            | amaríanos | amarais      | а |
|                       | amáis    |           |            |              |                   |           |              |   |
| aman                  |          | amamban   | amarán     | amaron       | amen              | amarían   | amarain      | а |
| How t                 | o love   | in Spanis | shinco     | omplete      | you c             | an        |              |   |
| finish                | it after | Valentin  | e's Day    | •••          |                   |           |              |   |
|                       |          |           | 6.863J/9.6 | 11J SP03 Lec | ture 2            |           |              |   |

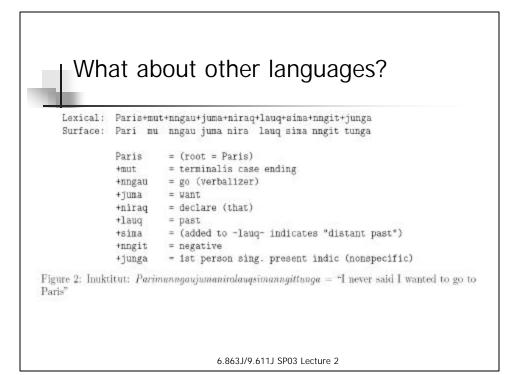

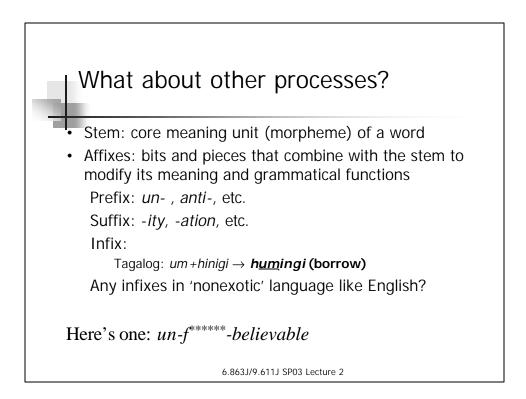

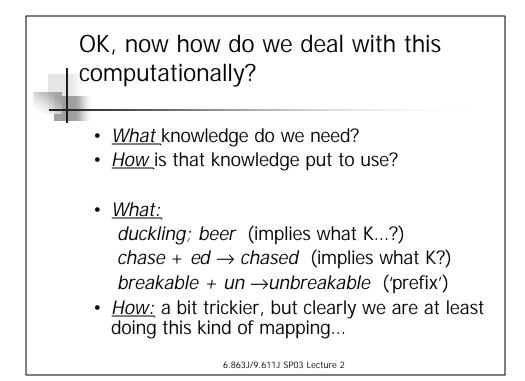

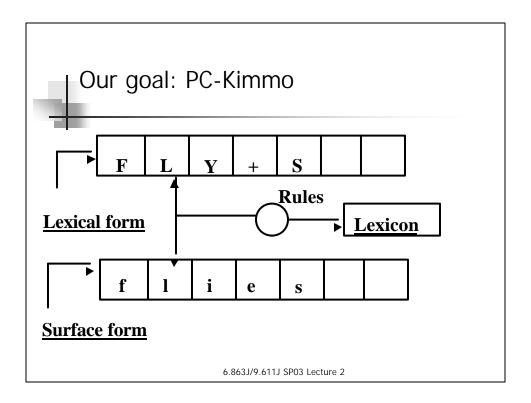

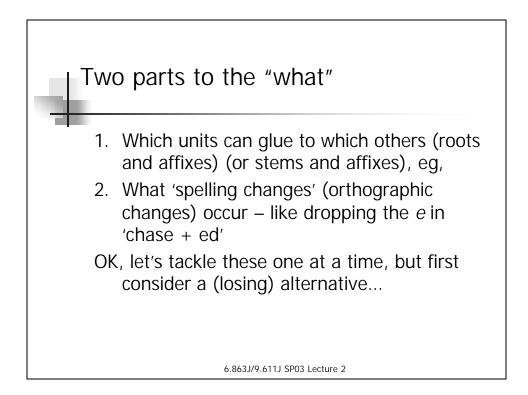

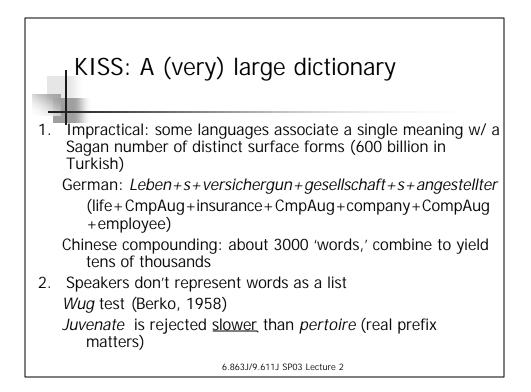

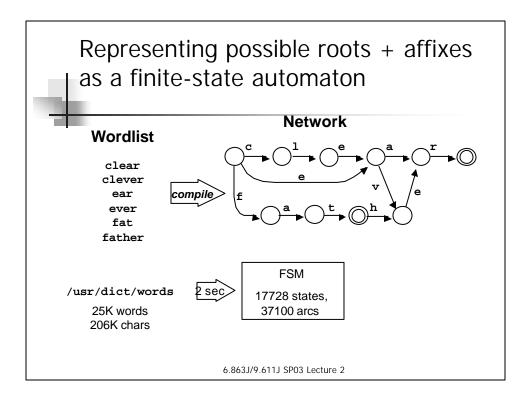

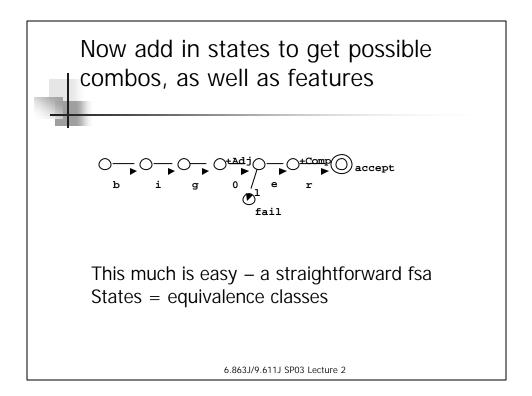

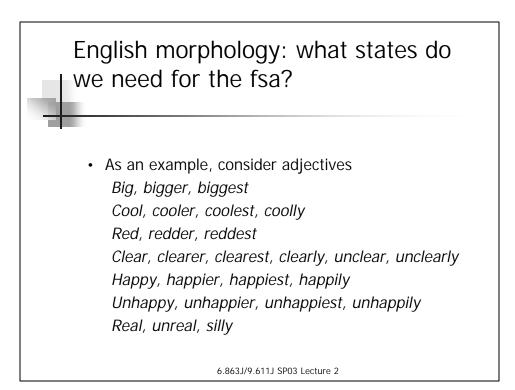

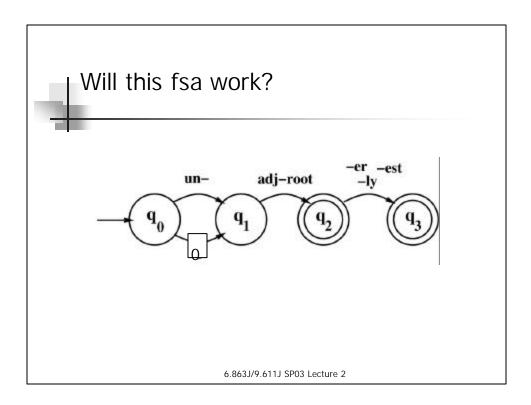

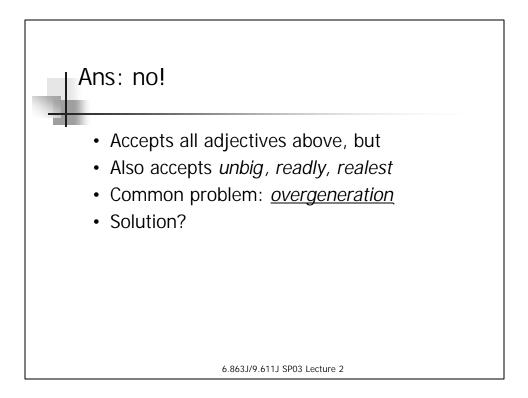

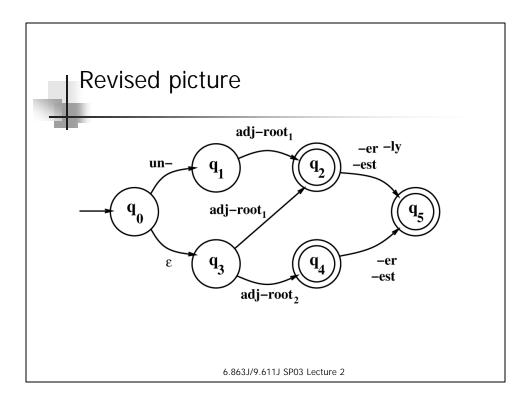

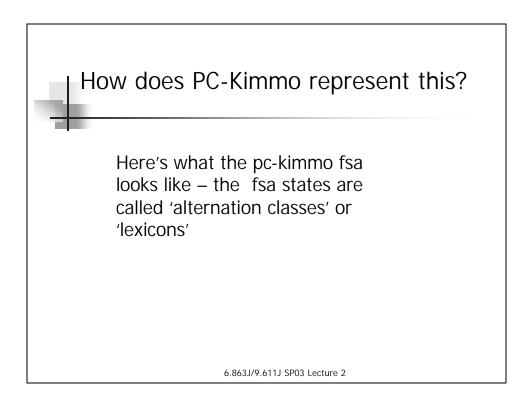

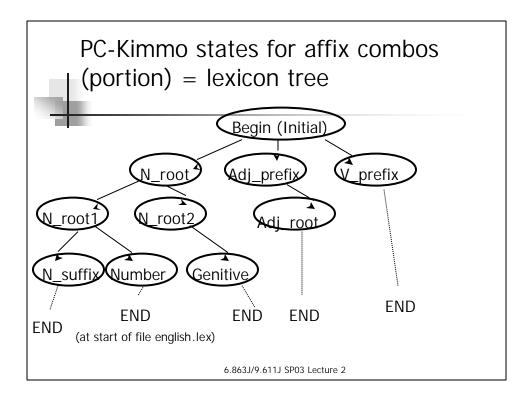

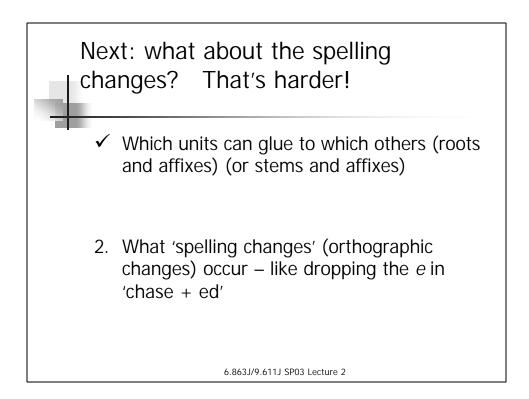

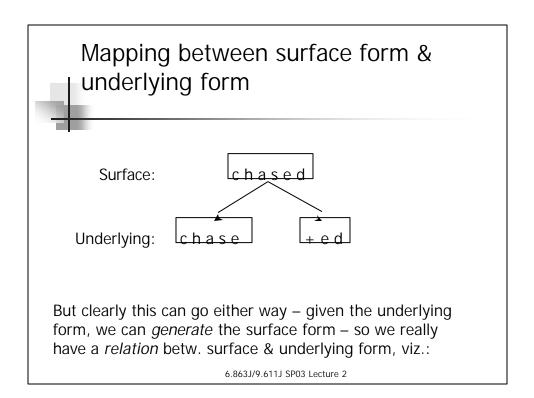

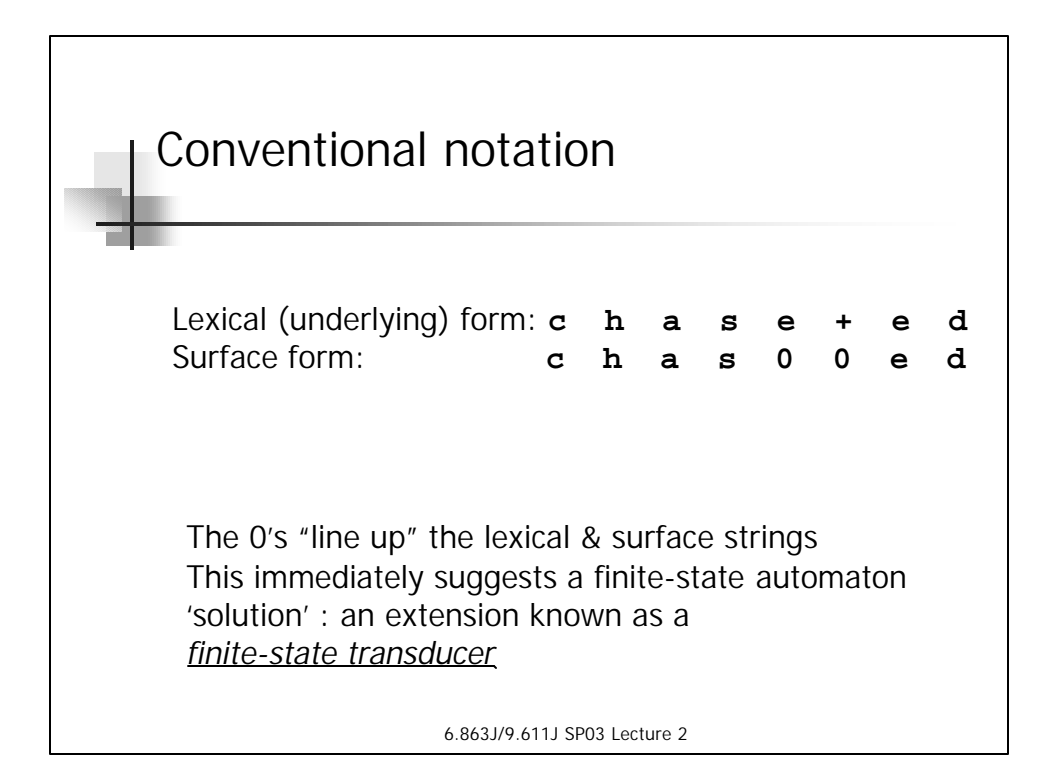

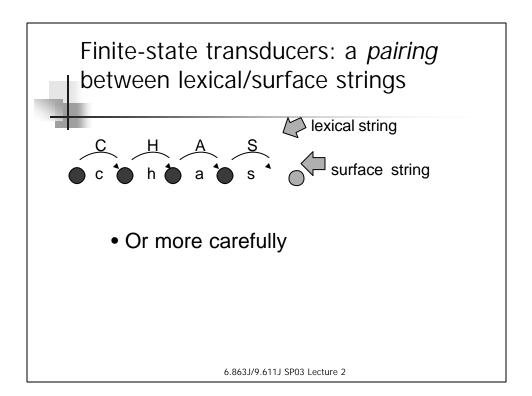

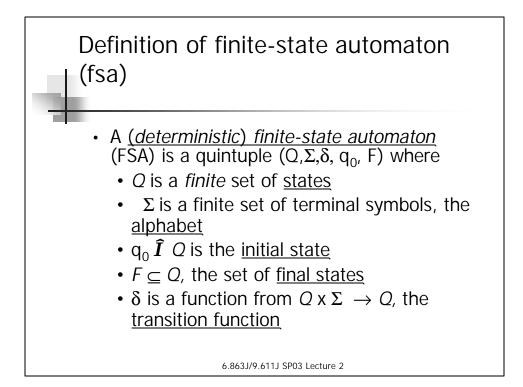

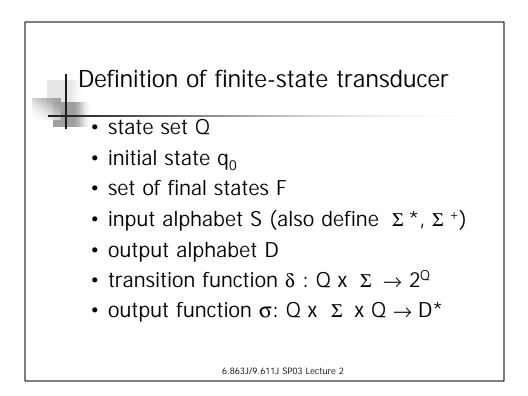

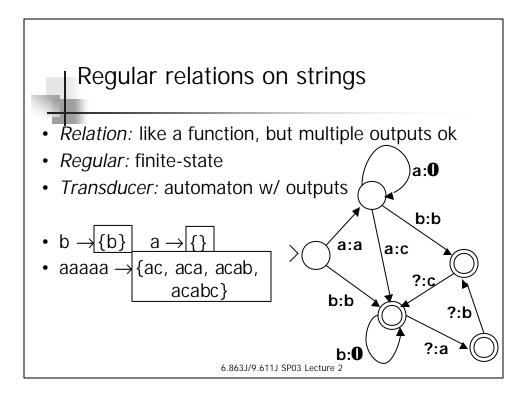

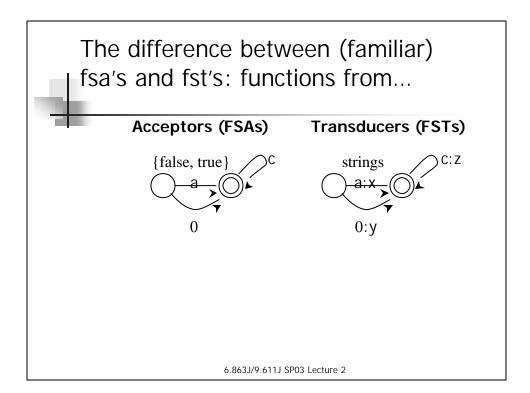

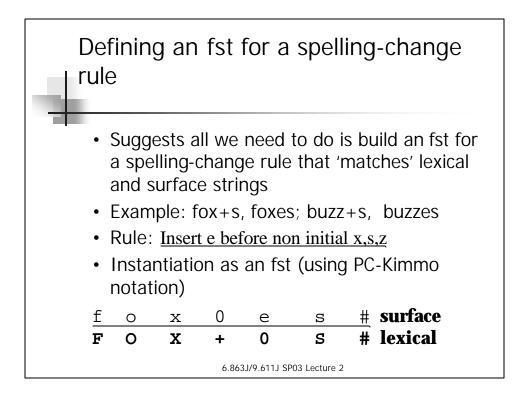

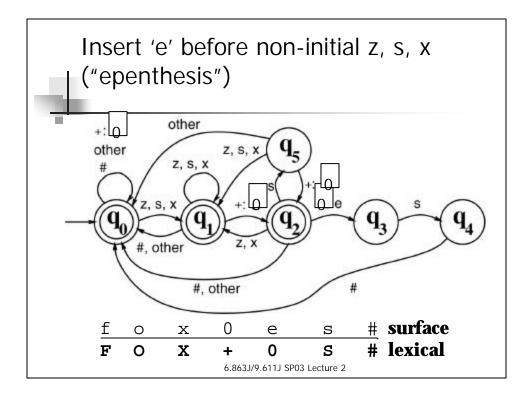

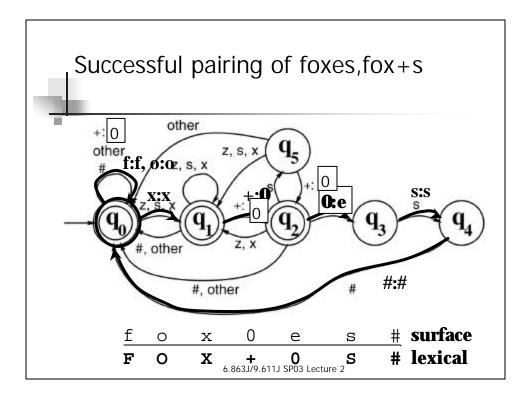

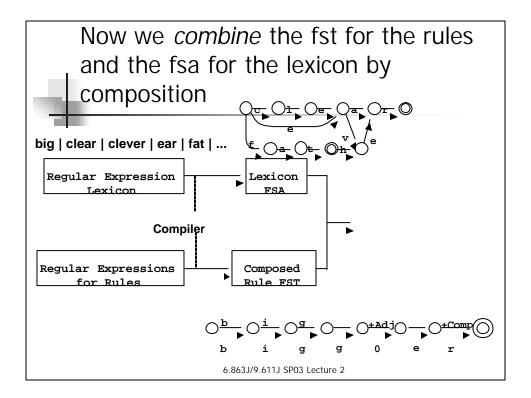

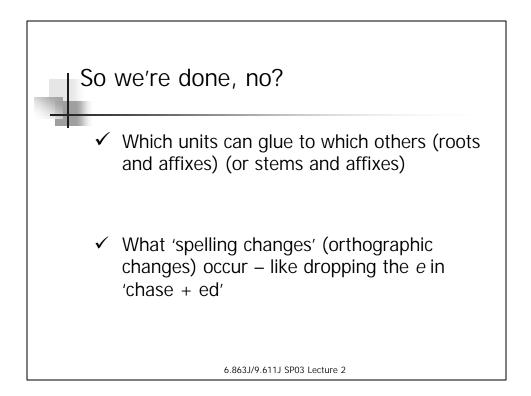

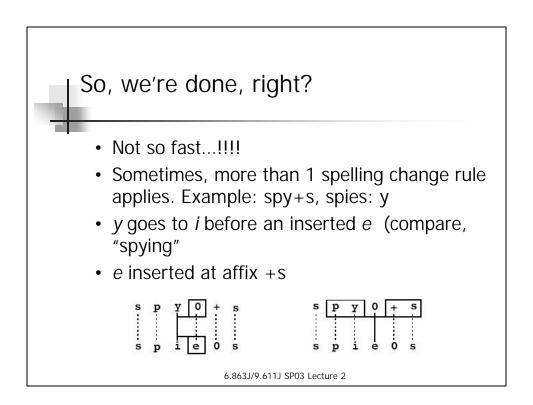

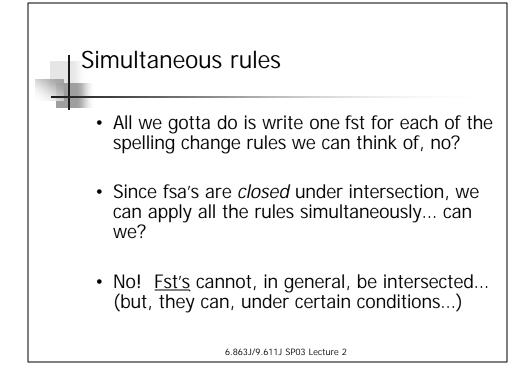

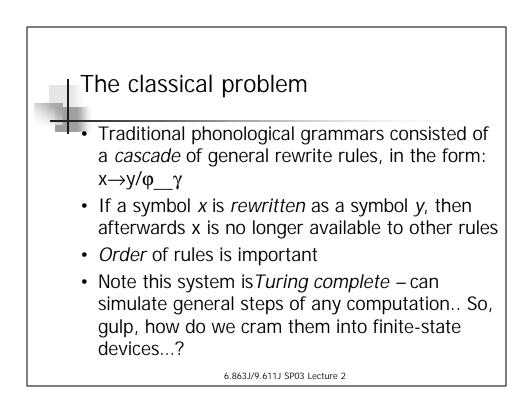

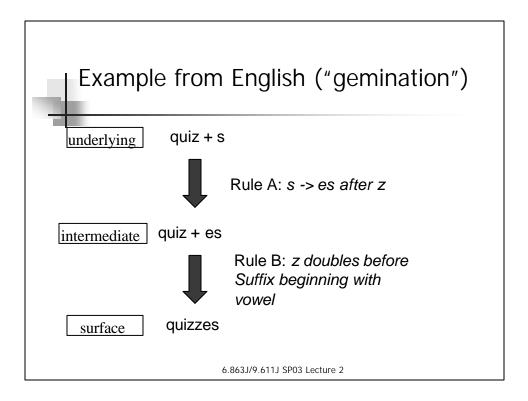

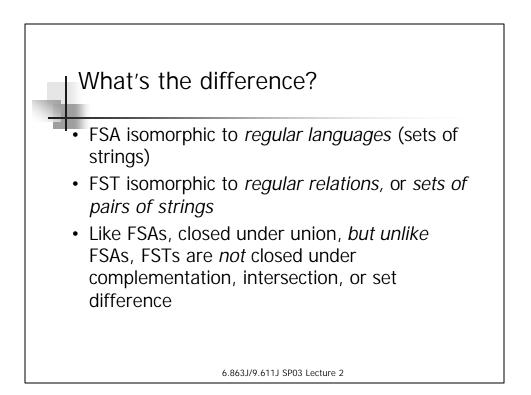

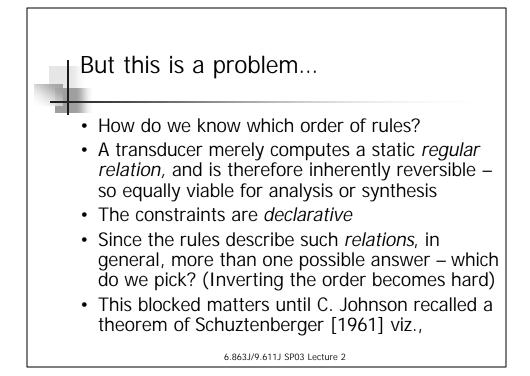

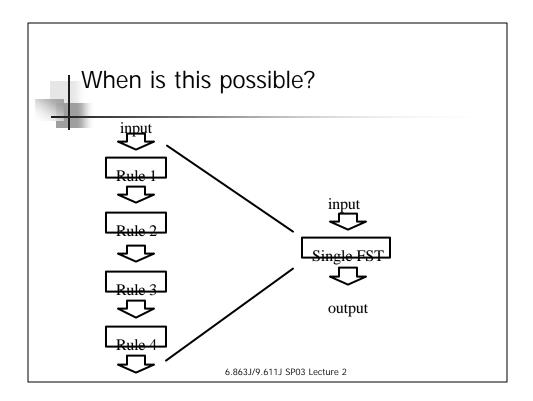

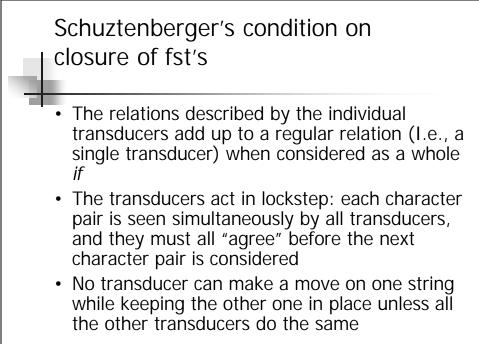

6.863J/9.611J SP03 Lecture 2

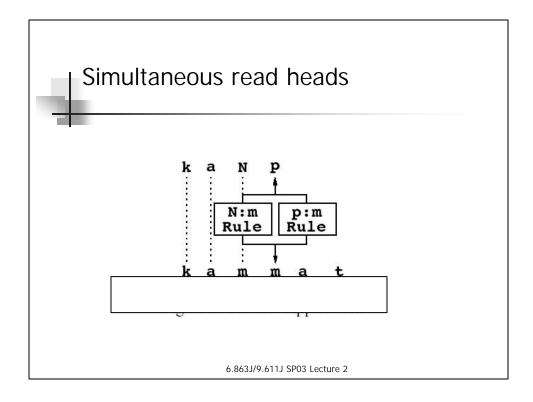

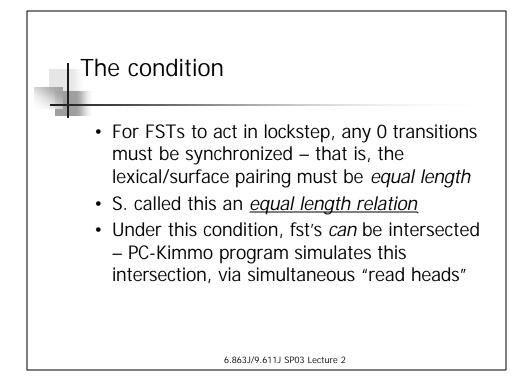

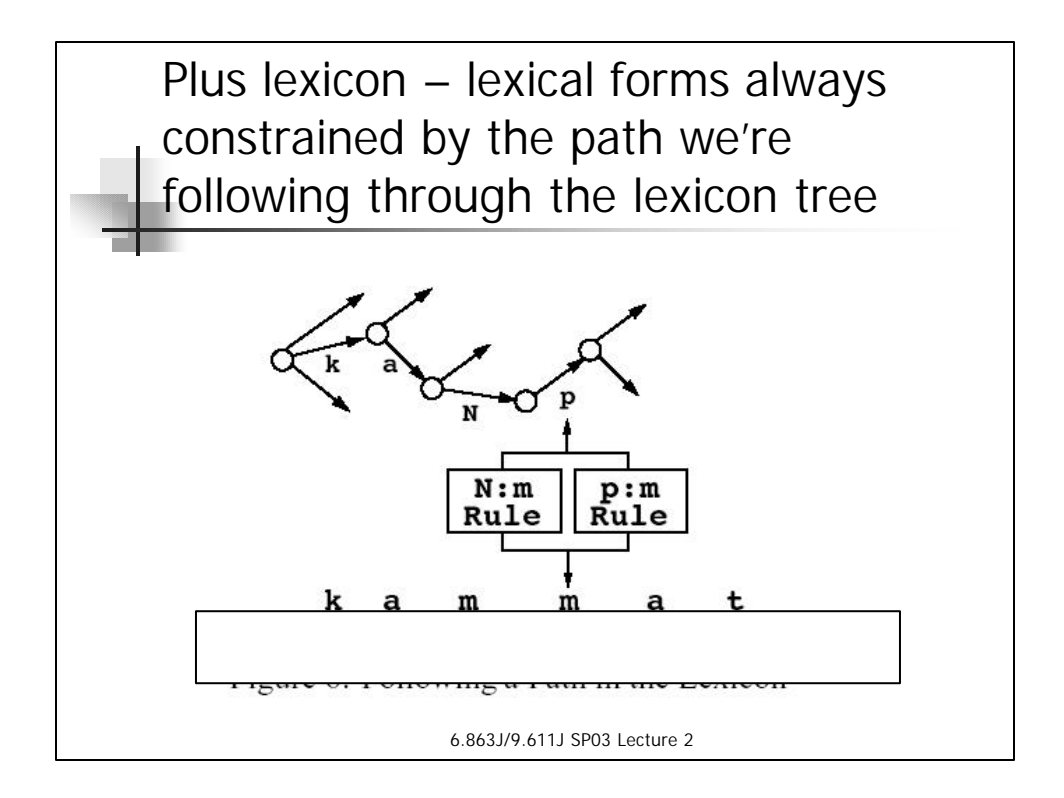

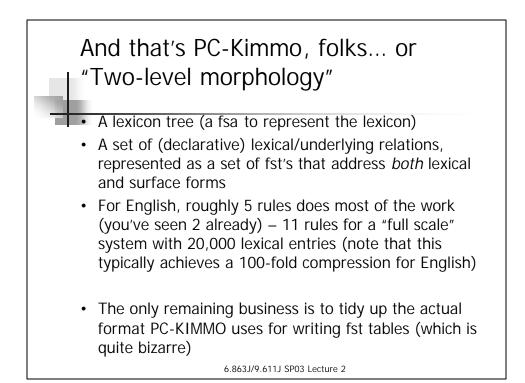

| Name                                     | Description                                        | Example     |
|------------------------------------------|----------------------------------------------------|-------------|
| Consonant<br>Doubling<br>(gemination, G) | 1-letter consonant doubled before - <i>ing/ed</i>  | beg/begging |
| E deletion<br>(elision, EL),             | Silent <i>e</i> dropped<br>before <i>-ing, -ed</i> | make/makinę |
| E insertion<br>(epenthesis,<br>EP)       | e added after -s, -z, -<br>ch, -sh before -s       | fox/foxes   |
| Y replacement                            | -y changes to <i>-ie</i><br>before - <i>ed</i>     | try/tries   |
| I spelling (I)                           | I goes to y before                                 | lie/lying   |

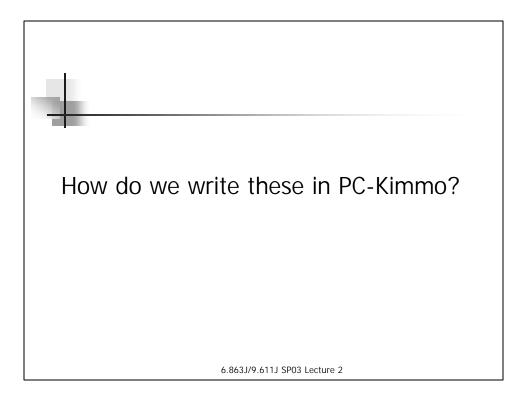

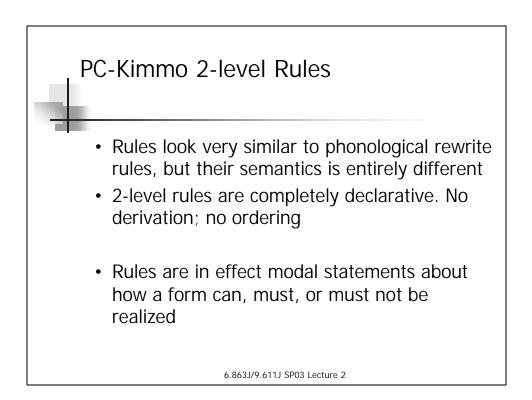

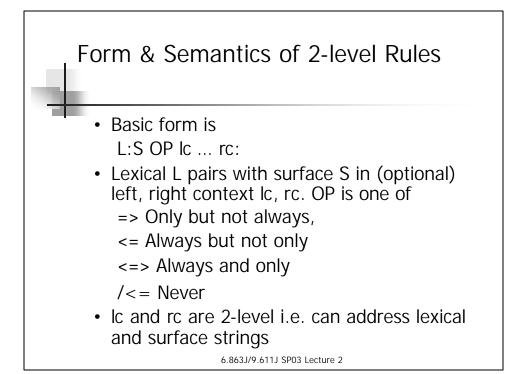

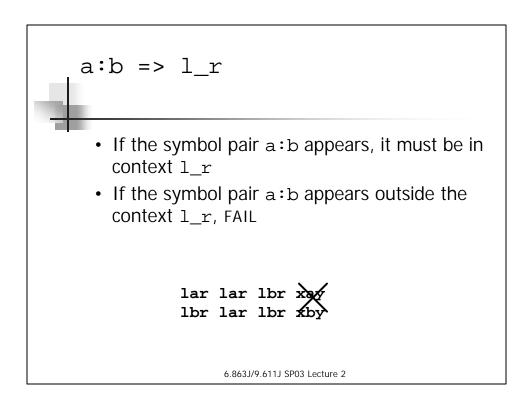

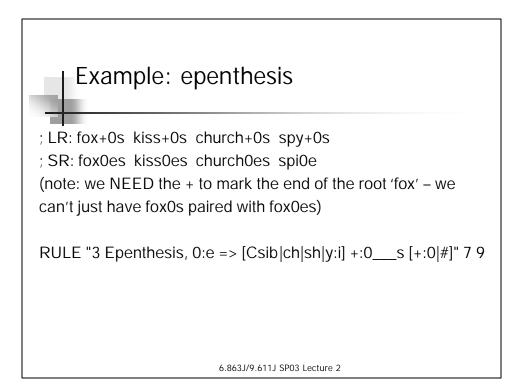

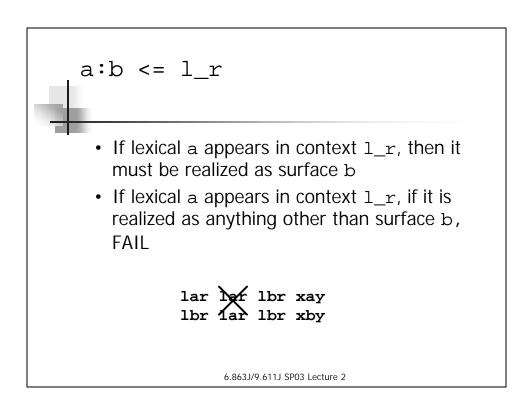

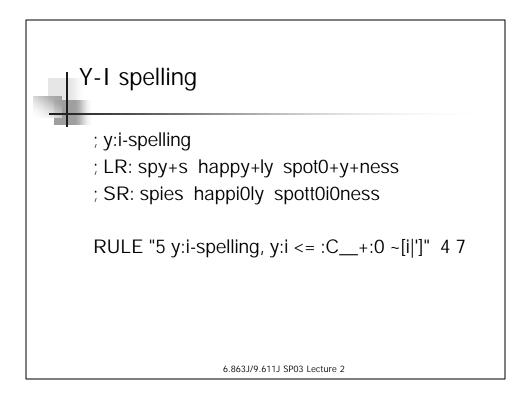

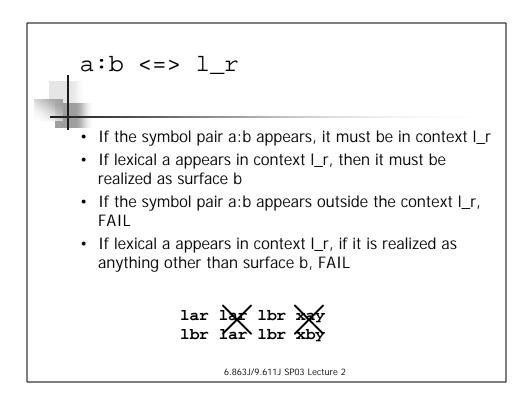

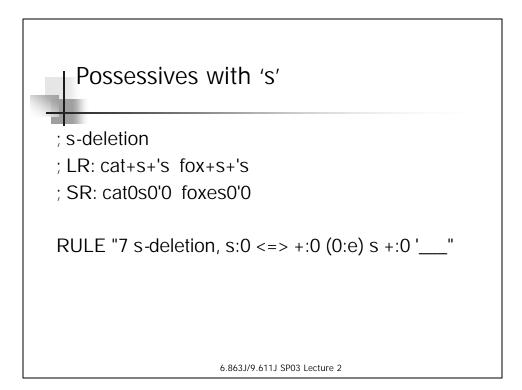

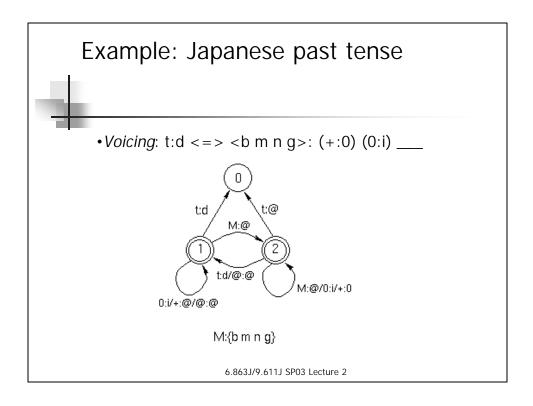

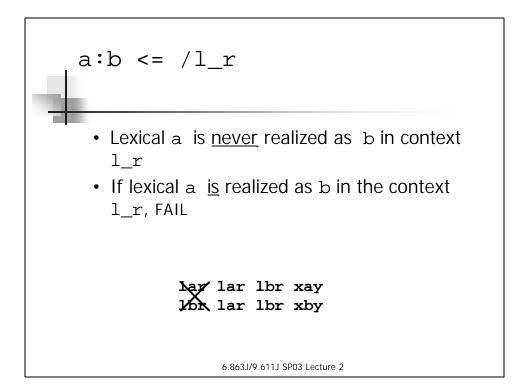

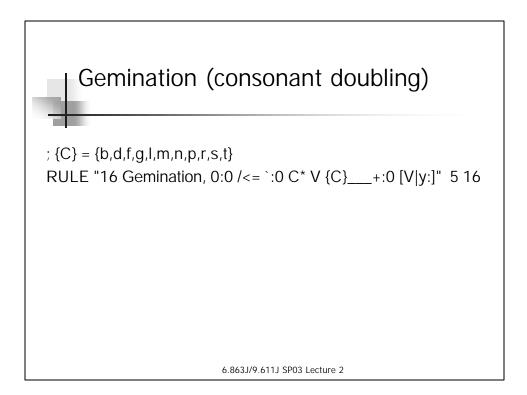

2-Level Rule Semantics: summary lar har lbr hay lexical a:b <=> l \_ r; lbr far lbr xbx surface lar **l**ar lbr xay a:b <= 1 \_ r; lbr lax lbr xby lar lar lbr xay a:b => 1 \_ r; lbr lar lbr xbx **har** lar lbr xay a:b /<= 1 \_ r; 1/or lar lbr xby 6.863J/9.611J SP03 Lecture 2

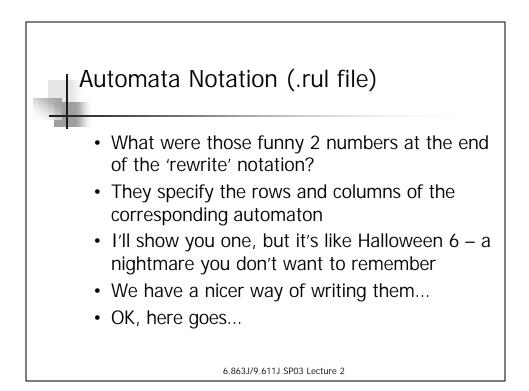

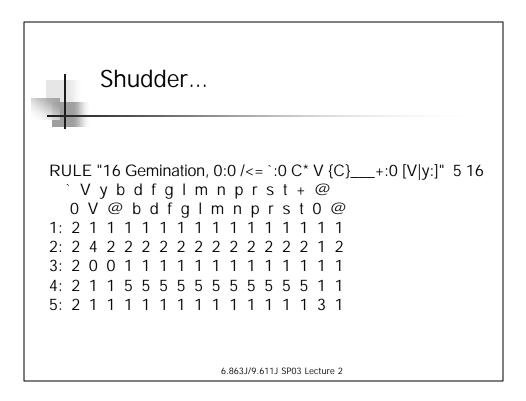

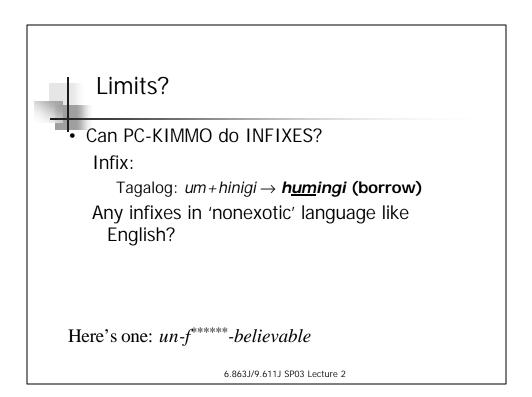

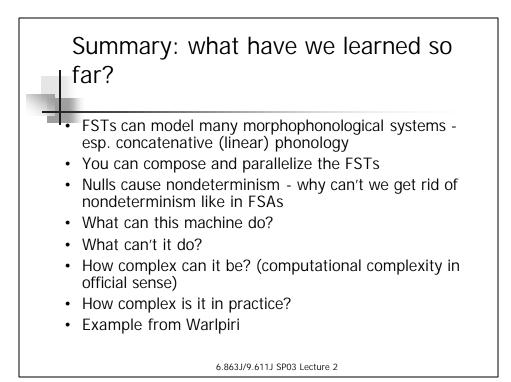

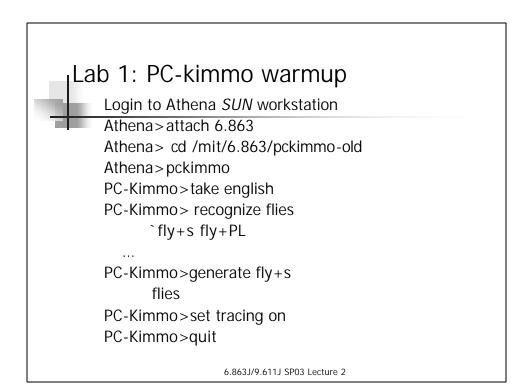

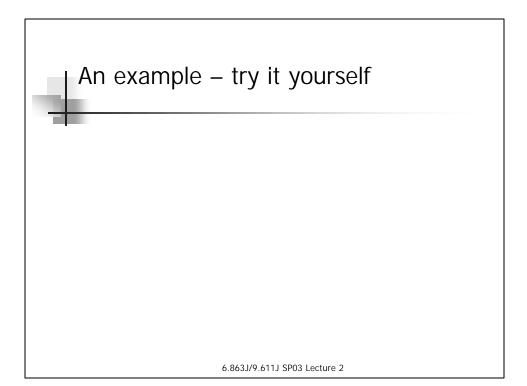

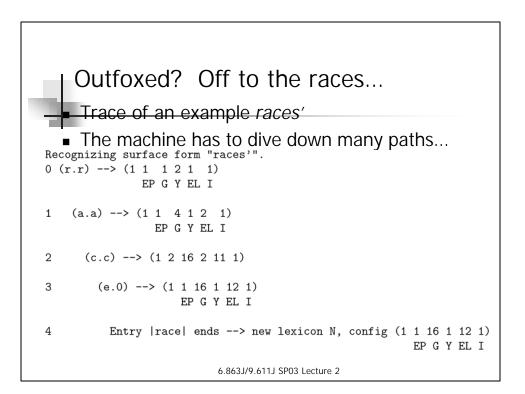

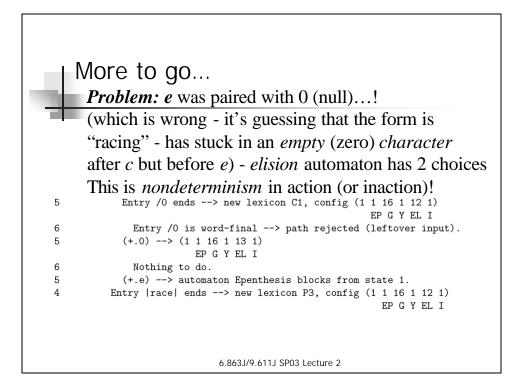

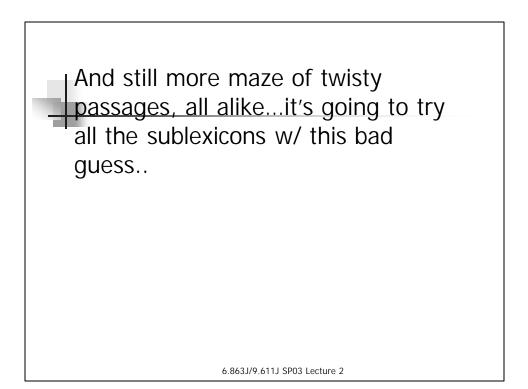

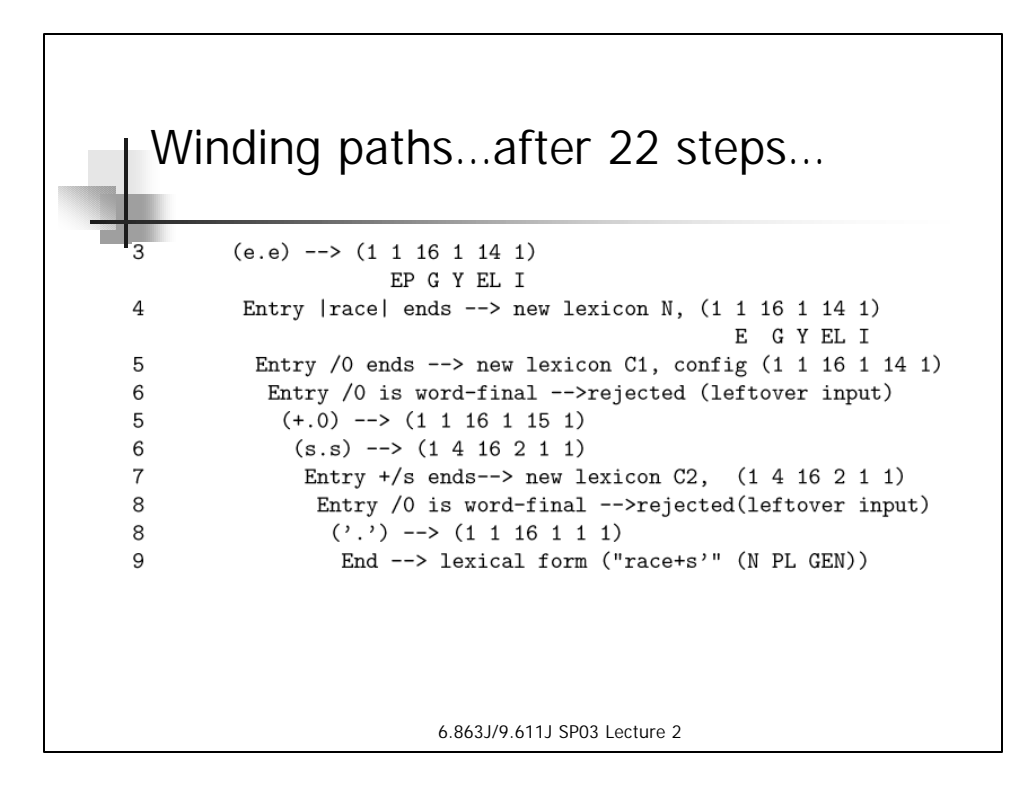

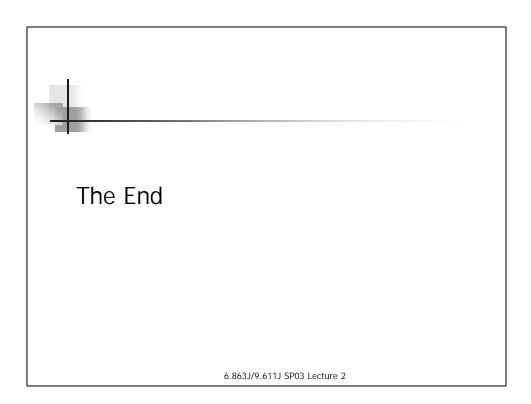